## **Returning Student's Enrollment Instructions**

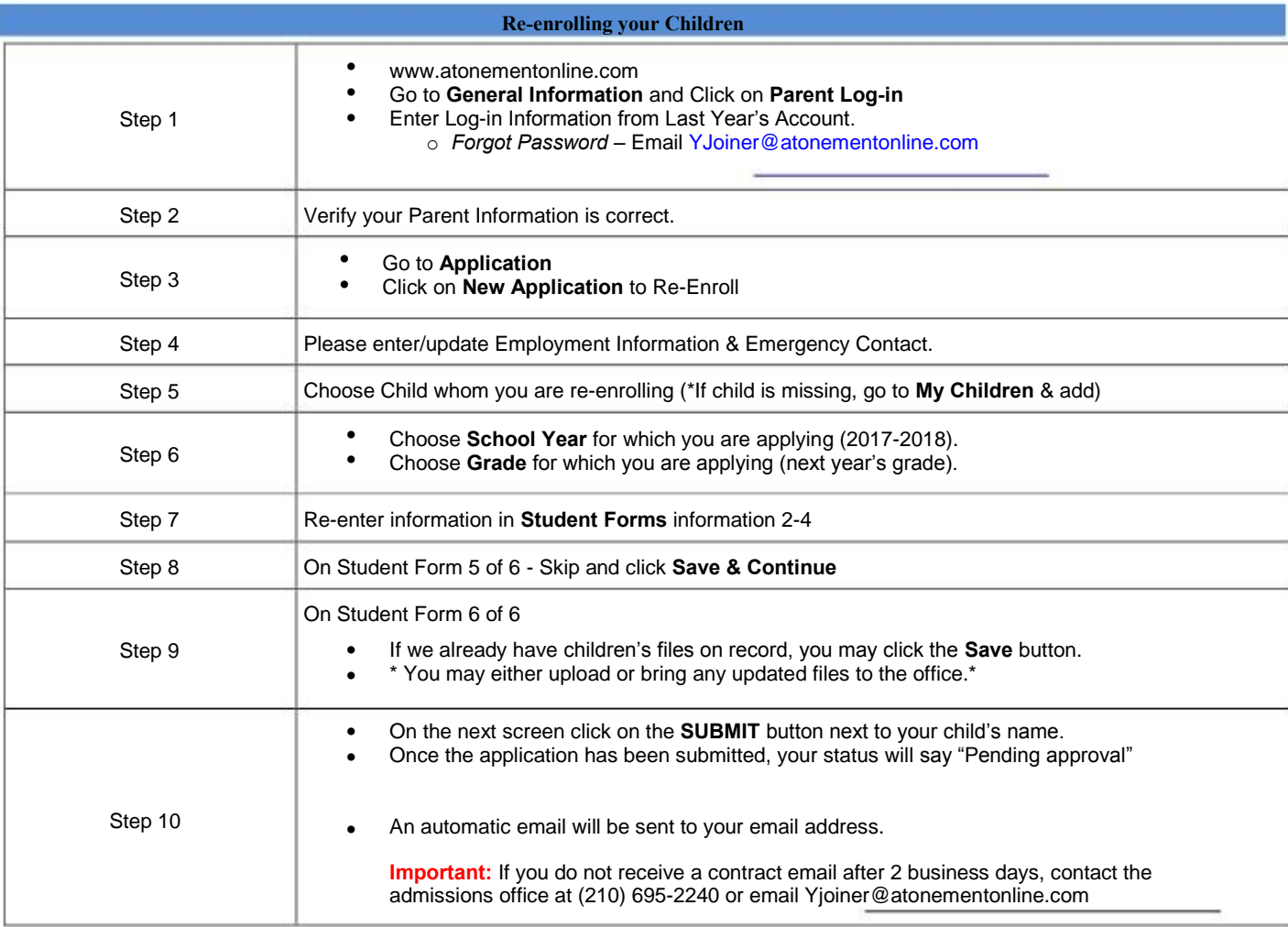

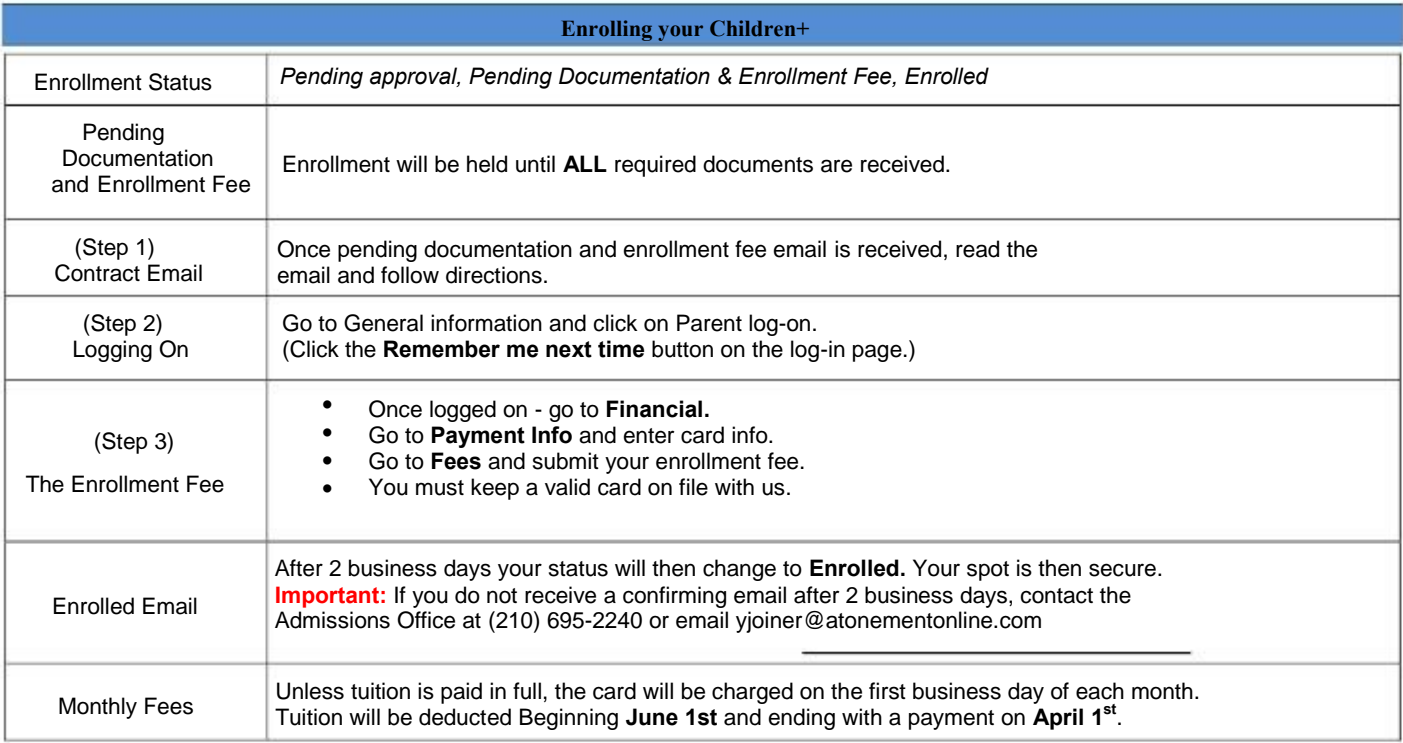